Министерство науки и высшего образования Российской Федерации Федеральное государственное бюджетное образовательное учреждение высшего образования «Владимирский государственный университет имени Александра Григорьевича и Николая Григорьевича Столетовых»  $(BJ(TY))$ 

Институт информационных технологий и радиоэлектроники

УТВЕРЖДАЮ: Директор института **UNGILAPY АЗА. Галкин** 27 технологий  $Q\overline{\overline{Z}}$ M DAAMO-2021 г. электроник  $u_{\text{B}}$ <br> $u_{\text{B}}$  +

### **РАБОЧАЯ ПРОГРАММА ДИСЦИПЛИНЫ**

### **«ВВЕДЕНИЕ в MATLAB»**

Направление подготовки / специальность

*27.03.04 Управление в технических системах*

Направленность (профиль) подготовки *Управление и информатика в технических системах* Владимир 2021

### **1. ЦЕЛИ ОСВОЕНИЯ ДИСЦИПЛИНЫ**

Цель освоения дисциплины - обучение студентов основам системы MATLAB, как важнейшего инструмента расчета и моделирования. Формирование у студентов комплекса знаний и навыков, необходимых для квалифицированной постановки и решения профессиональных задач, с помощью средств современных прикладных математических программных пакетов (MATLAB).

Задача: практическое освоение основ использования - среды MATLAB для решения типовых задач в своей учебной и научной деятельности.

### **2. МЕСТО ДИСЦИПЛИНЫ В СТРУКТУРЕ ОПОП**

Дисциплина **«**Введение в MATLAB**»** относится к части формируемой участниками образовательных отношений.

### **3. ПЛАНИРУЕМЫЕ РЕЗУЛЬТАТЫ ОБУЧЕНИЯ ПО ДИСЦИПЛИНЕ**

Планируемые результаты обучения по дисциплине, соотнесенные с планируемыми результатами освоения ОПОП (компетенциями и индикаторами достижения компетенций)

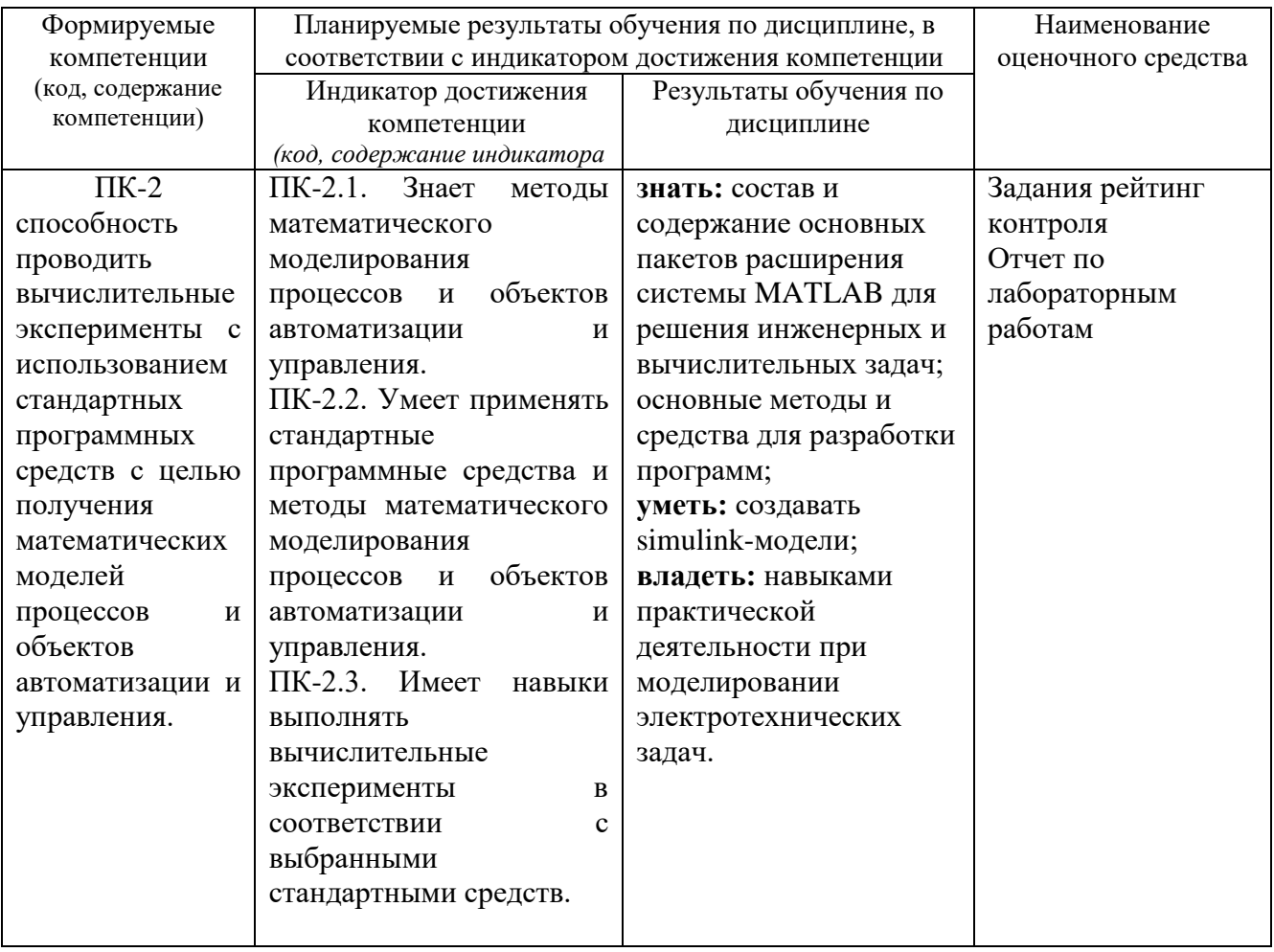

### **4. ОБЪЕМ И СТРУКТУРА ДИСЦИПЛИНЫ**

#### Трудоемкость дисциплины составляет **5** зачетных единиц, **180** часов

### **Тематический план форма обучения – очная**

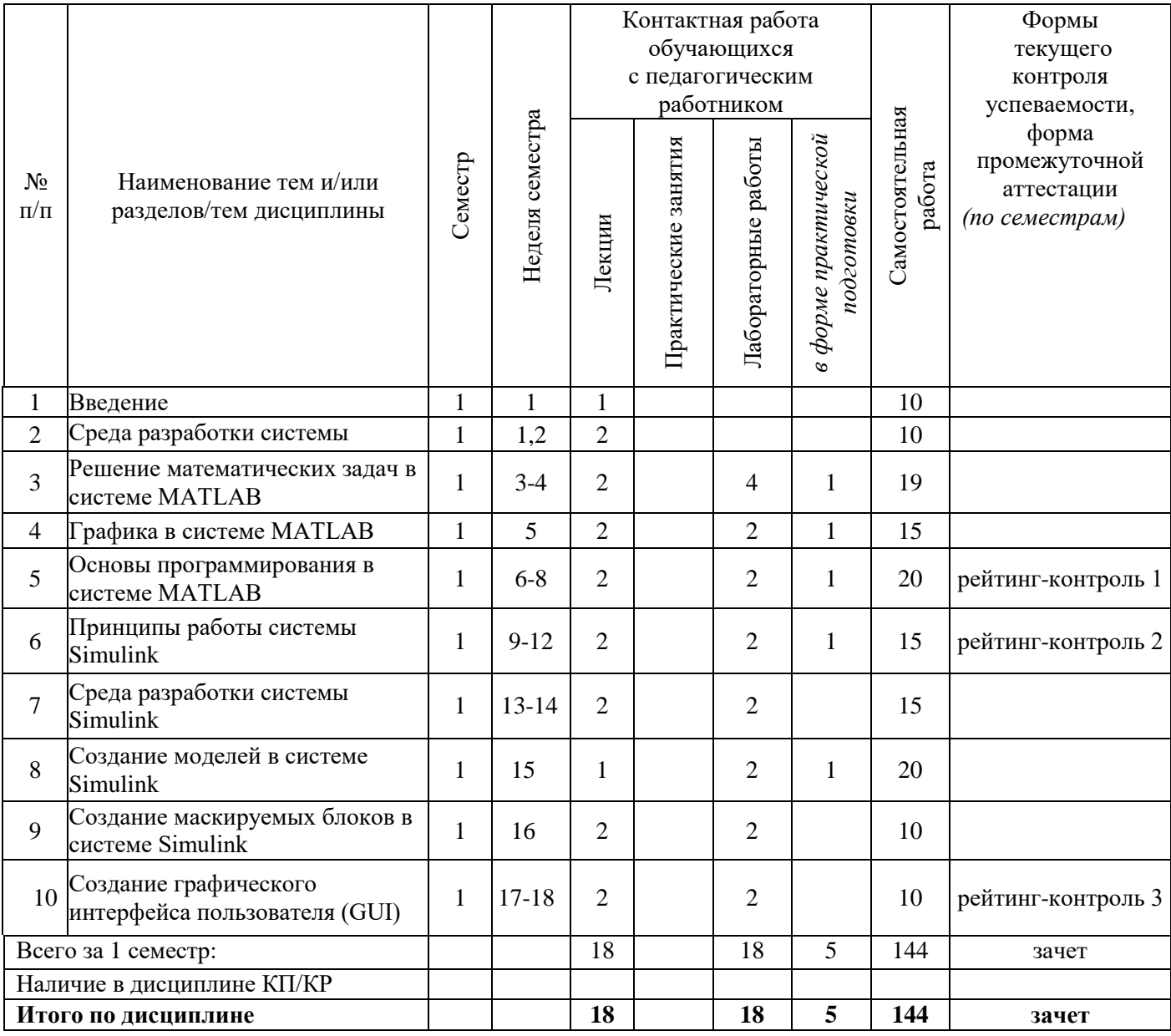

#### **Содержание лекционных занятий по дисциплине**

Тема 1. Общие сведения о MATLAB. Ввод чисел. Ввод векторов. Ввод матриц. Некоторые специальные матрицы.

Тема 2. Некоторые простые команды. Функции save и load. Функции fwrite и fread. Функции fscanf и fprintf. Функции imread и imwrite. Выдачи на экран. Команда format с различными опциями. Текстовые переменные. Контроль за переменными. Другие типы переменных – ячейки и структуры.

Тема 3. Система help. Элементы xy-графики. Как открывать графическое окно? Автоматическое чередование цветов. Графики в полярных координатах. Управление осями.

Тема 4. Простые примеры, иллюстрирующие эффективность MATLAB 7. Суммирование. Произведения.

.<br>Тема 5. Решение логических задач. Графический способ решения уравнений. Нахождение корней полиномов.

Тема 6. Решение системы линейных алгебраических уравнений.

Тема 7. Состав библиотеки «SimPowerSystems».

Тема 8. Использование среды SIMULINK для моделирования. Создание модели среде SIMULINK.

Тема 9. Построение модели электрической цепи в пакете Simulink.

Тема 10. Создание графического интерфейса пользователя (GUI).

#### Содержание лабораторных занятий по дисциплине

 $1<sup>1</sup>$ Знакомство с интегрированной средой МАТLAВ для решения основных классов математических и технических задач.

2. Формирование векторов и матриц. Операции с рабочей областью и текстом сессии.

 $\overline{3}$ . Основы программирования. Создание файлов сценариев и файлов функций.

- $\overline{4}$ Основы графической визуализации вычислений. Дескрипторная графика.
- Двухмерная и трехмерная графика в МАТLAB.  $5<sub>1</sub>$
- Simulink -система визуального моделирования динамических систем. 6.
- Первичная обработка результатов наблюдений. 7.
- 8. Решение систем линейных алгебраических уравнений.
- 9. Аппроксимация функций.
- Численное решение алгебраических уравнений. 10.

11. Численное решение обыкновенных дифференциальных уравнений.

Количество и перечень обязательных лабораторных работ выбирается лектором. Лабораторные занятия реализованы в среде МАТLAB.

## 5. ОЦЕНОЧНЫЕ СРЕДСТВА ДЛЯ ТЕКУЩЕГО КОНТРОЛЯ УСПЕВАЕМОСТИ, ПРОМЕЖУТОЧНОЙ АТТЕСТАЦИИ ПО ИТОГАМ ОСВОЕНИЯ ДИСЦИПЛИНЫ И УЧЕБНО-МЕТОДИЧЕСКОЕ ОБЕСПЕЧЕНИЕ САМОСТОЯТЕЛЬНОЙ РАБОТЫ **СТУДЕНТОВ**

#### 5.1. Текущий контроль успеваемости (рейтинг-контроль 1, рейтинг-контроль 2, рейтингконтроль 3).

#### Рейтинг-контроль 1

Решить систему линейных алгебраических уравнений. Данные взять из таблицы 1.

Таблица 1.

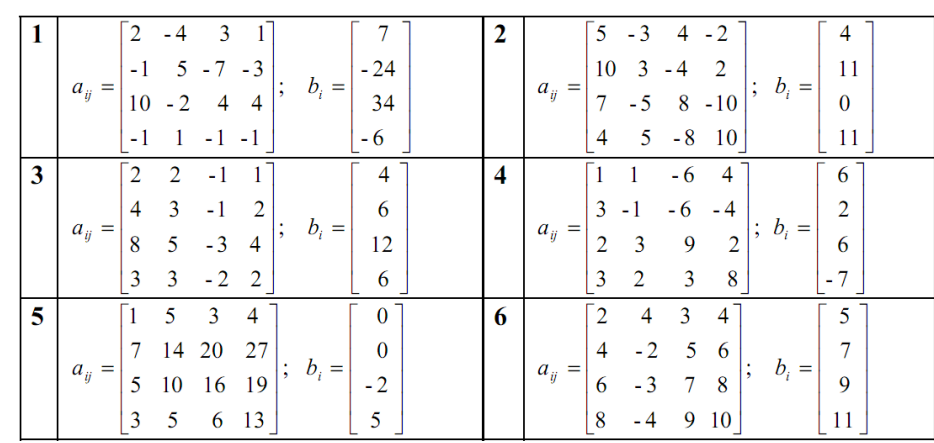

#### Рейтинг-контроль 2

Получить эмпирические формулы и оценить их погрешность для функции  $y = f(x)$ , заданной таблично. Данные взять из таблицы 2.

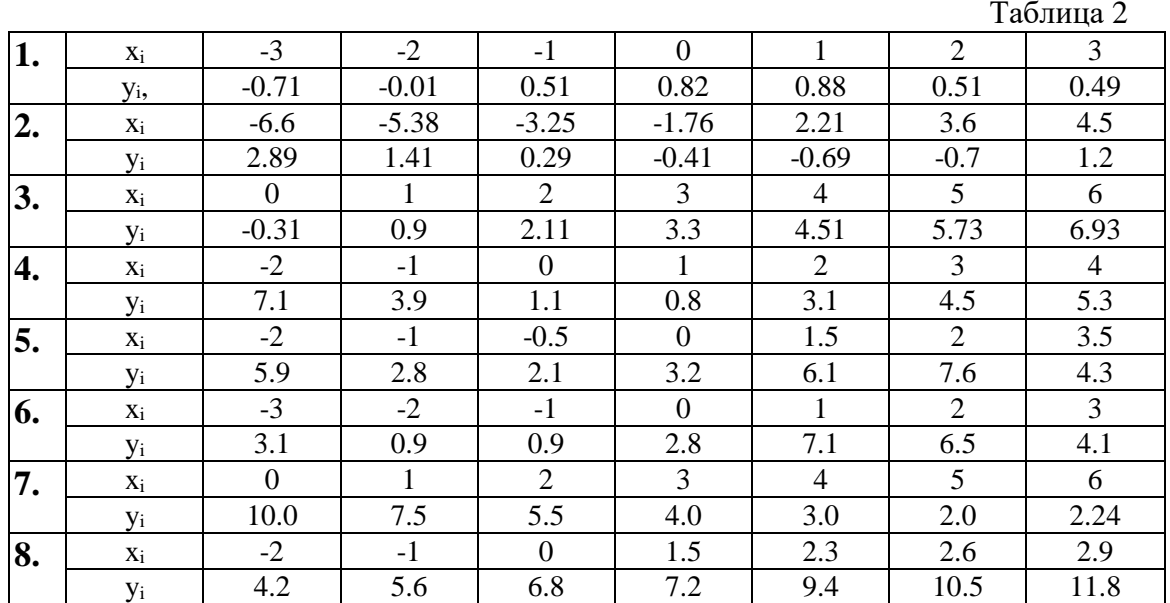

#### Рейтинг-контроль 3

Источник энергия с ЭДС E=120 В и внутренним сопротивлением Rвт=2 Ом (рис 1) включен в цепь, в которой  $R_1 = 18$  Ом,  $R_2 = 100$  Ом,  $R_3 = 150$  Ом. Вычислить токи в ветвях, напряжения на зажимах потребителей и источника, а также мощности источника и всех потребителей.

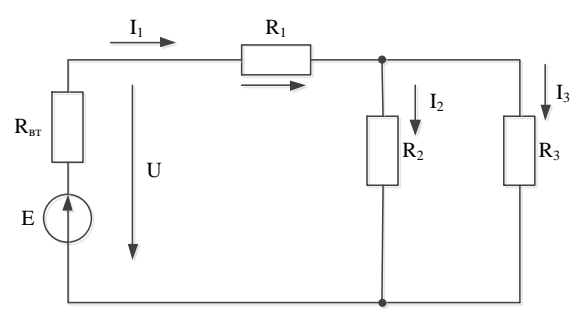

#### 5.2. Промежуточная аттестация по итогам освоения дисциплины (зачет).

#### Вопросы к зачету по дисциплине «ВВЕДЕНИЕ в МАТLAВ»

- 1. Общие сведения о МАТLAB.
- 2. Ввод чисел.
- 3. Ввод векторов.
- 4. Ввод матриц.
- 5. Некоторые специальные матрицы.
- 6. Некоторые простые команды.
- 7. Выдачи на экран. Команда format с различными опциями.
- 8. Текстовые переменные.
- 9. Контроль за переменными.
- 10. Другие типы переменных ячейки и структуры.
- 11. Система help.
- 12. Элементы ху-графики.
- 13. Как открывать графическое окно?
- 14. Автоматическое чередование цветов.
- 15. Графики в полярных координатах.
- 16. Управление осями.
- 17. Простые примеры, иллюстрирующие эффективность MATLAB 7.
- 18. Суммирование.
- 19. Произведения.
- 20. Логические задачи.
- 21. Графический способ решения уравнений.
- 22. Полиномы.
- 23. Системы линейных алгебраических уравнений.
- 24. Состав библиотеки «SimPowerSystems».
- 25. Использование среды SIMULINK для моделирования.
- 26. Создание модели среде SIMULINK.
- 27. Построение модели электрической цепи в пакете Simulink.
- 28. Функции save и load.
- 29. Функции fwrite и fread.
- 30. Функции fscanf и fprintf.
- 31. Функции imread и imwrite.

### 5.3. Самостоятельная работа обучающегося.

В плане самостоятельной работы студентами выполняются приведенные задания для самостоятельной работы.

### Задания для самостоятельной работы студентов

- 1. Решение системы алгебраических уравнений в МАТLAB.
- 2. Решение системы дифференциальных уравнений в МАТLAB.
- 3. Построение двухмерных и трехмерных графиков в МАТLAB.
- 4. Использование среды SIMULINK пакета MATLAB для моделирования электрических цепей постоянного и переменного тока.
- 5. Моделирование счетчиков
- 6. Моделирование регистров
- 7. Моделирование дешифраторов и шифраторов
- 8. Моделирование комбинационных схем
- 9. Моделирование устройства по выбору.

Фонд оценочных материалов (ФОМ) для проведения аттестации уровня сформированности компетенций обучающихся по дисциплине оформляется отдельным документом.

## 6. УЧЕБНО-МЕТОДИЧЕСКОЕ И ИНФОРМАЦИОННОЕ ОБЕСПЕЧЕНИЕ ДИСЦИПЛИНЫ

### 6.1. Книгообеспеченность

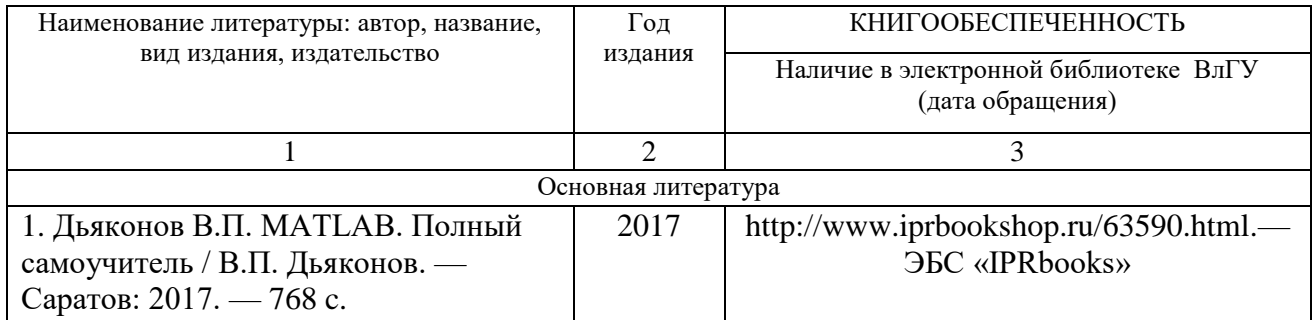

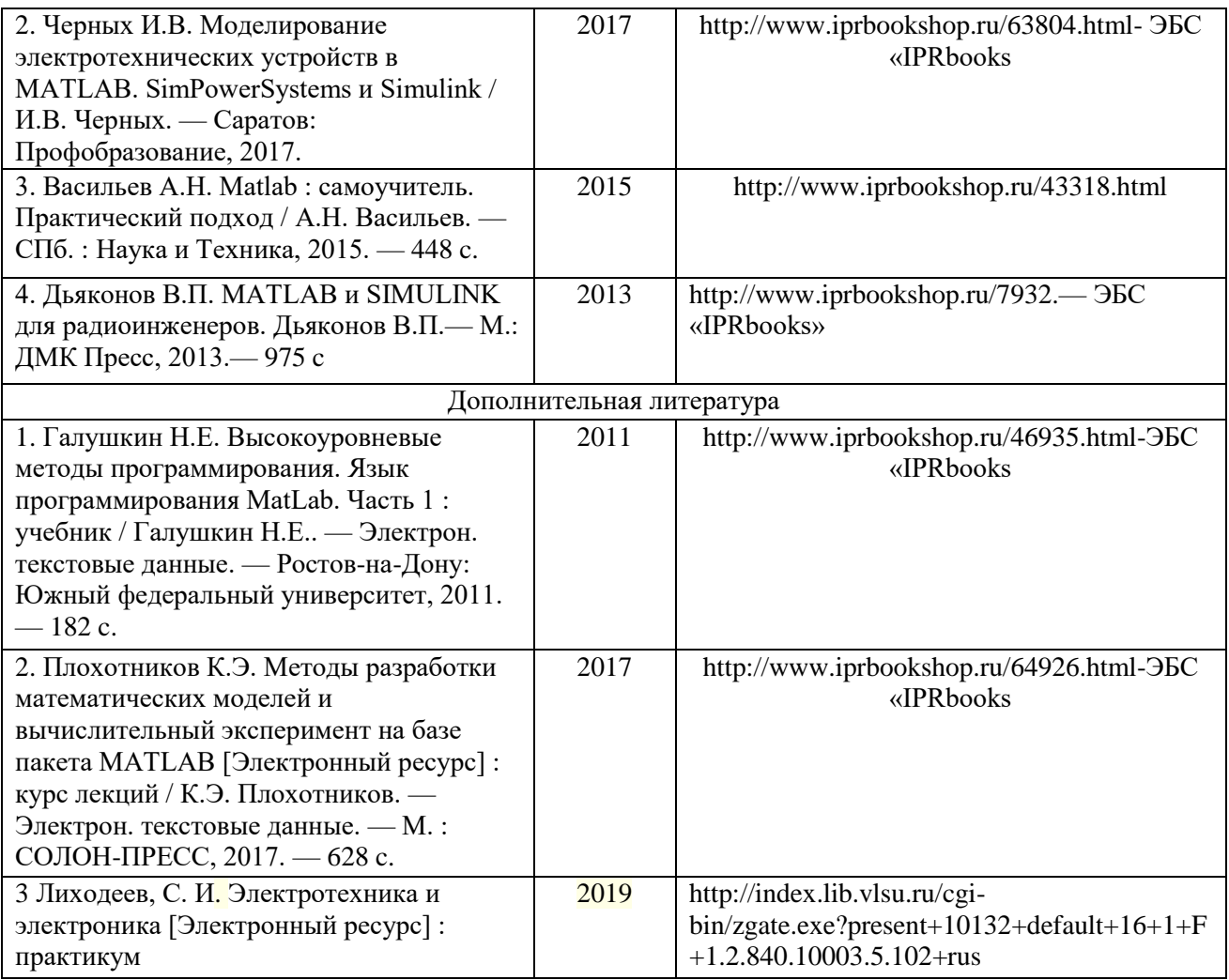

### **6.2. Периодические издания**

- 1. Журнал «Информационные технологии». ISBN: 978-5-482-01401-1.
- 2. Журнал «Информатика» режим доступа:
	- <http://inf.1september.ru/infarchive.php>

### **6.3. Интернет-ресурсы**

- 1. http://matlab.exponenta.ru/
- 2. Центр дистанционного обучения ВлГУ [\(http://www.cs.vlsu.ru:81/\)](http://www.cs.vlsu.ru:81/)
- 3. [http://elibrary.ru,](http://elibrary.ru/) Научная электронная библиотека.

### **7. МАТЕРИАЛЬНО-ТЕХНИЧЕСКОЕ ОБЕСПЕЧЕНИЕ ДИСЦИПЛИНЫ**

Для реализации данной дисциплины имеются специальные помещения для проведения занятий лекционного типа, занятий практического типа, групповых и индивидуальных консультаций, текущего контроля и промежуточной аттестации, а также помещения для самостоятельной работы.

Лабораторные занятия проводятся в аудиториях кафедры ВТиСУ 117-3, 109-3. Перечень используемого лицензионного программного обеспечения: MATLAB; VISIO; Word.

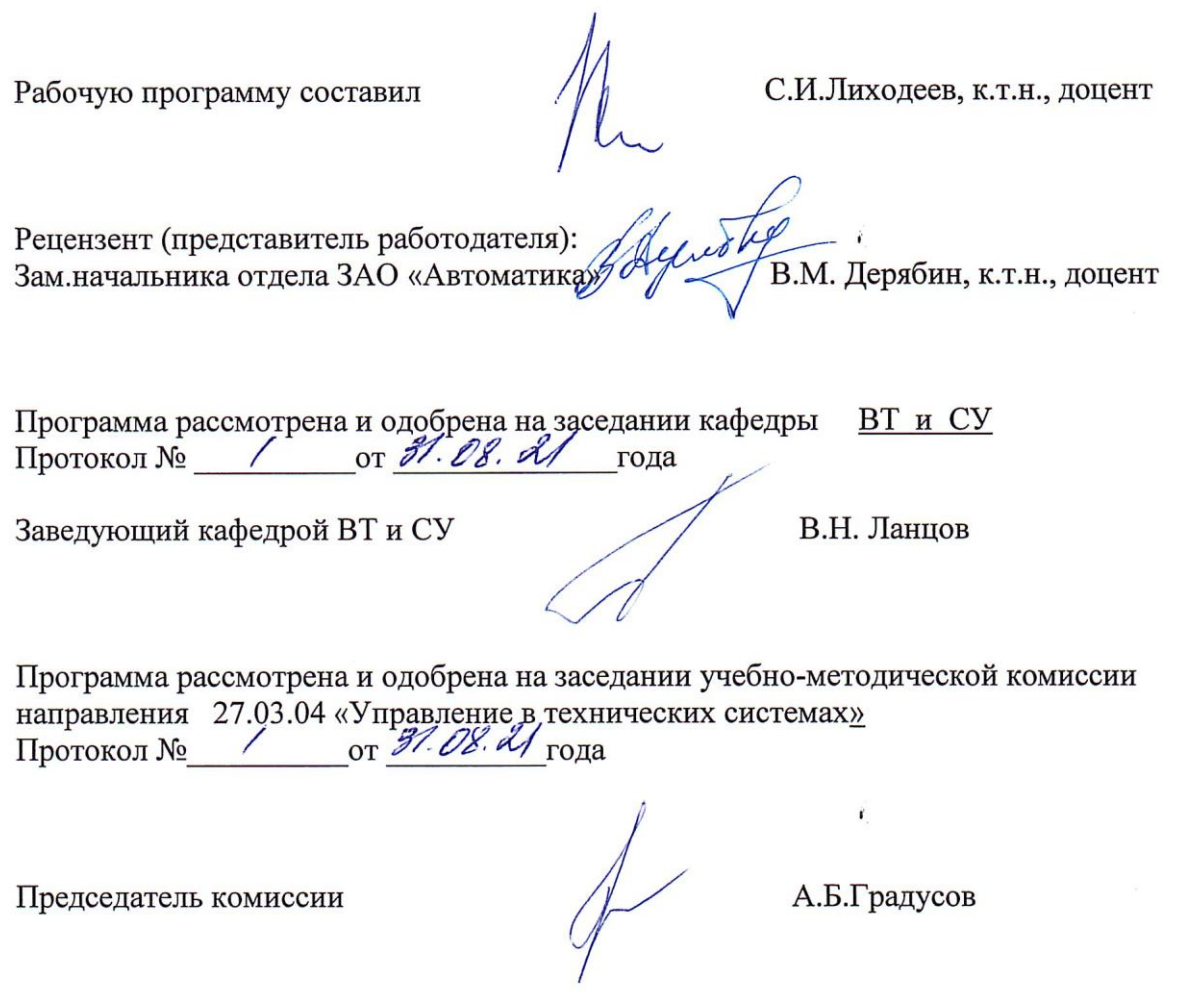

Председатель комиссии

9

# ЛИСТ ПЕРЕУТВЕРЖДЕНИЯ РАБОЧЕЙ ПРОГРАММЫ ДИСЦИПЛИНЫ

 $\overline{a}$ 

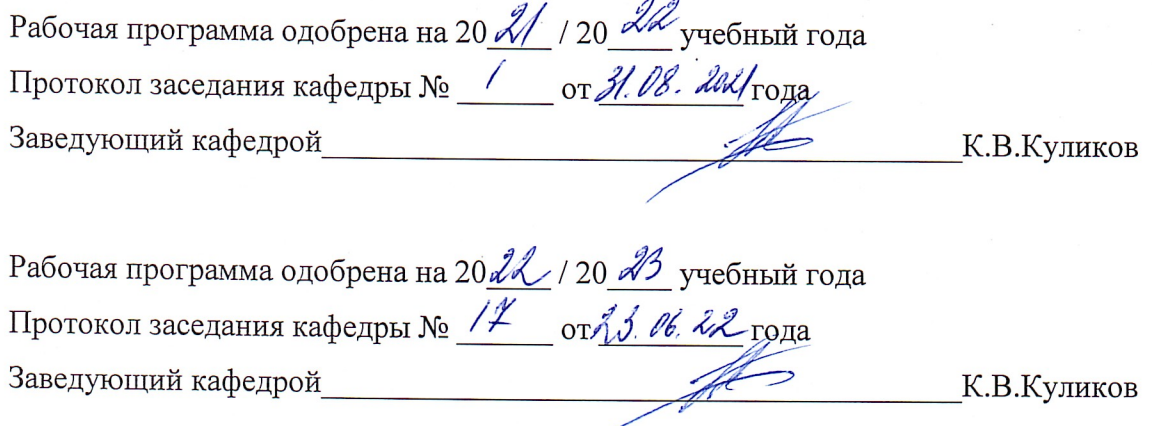

Рабочая программа одобрена на 20 \_\_\_ / 20 \_\_\_ учебный года Протокол заседания кафедры № \_\_\_\_\_\_ от \_\_\_\_\_\_\_\_ года Заведующий кафедрой и при пользов при контрактивно контрактивно контрактивно контрактивно контрактивно контракт

 $\ddot{\phantom{a}}$ 

 $\frac{1}{2}$ 

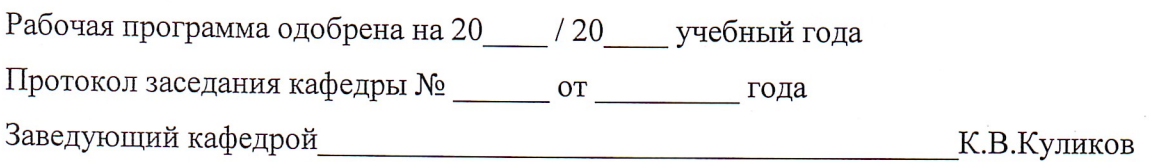